## **CUSTOMER REGISTRATION FORM**

BAGONG PILIPINAS

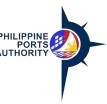

(For Trade Account)

Declaration and Data Privacy Consent: The information I have given is true, correct, and complete. By submitting this form, I authorize the Philippine Ports Authority to collect, use, process and retain my personal data in accordance with the PPA's Privacy Statement and for purposes specified in this form.

| Authority to collect, use, process and retain my personal data in accordance with the PPA's Privacy Statement and for purposes specified in this form.                                                     |                               |            |          |         |      |  |        |                                                           |                  |        |                            |                         |        |            |                        |      |                                                                       |           |        |       |        |  |          |      |          |          |   |   |   |
|----------------------------------------------------------------------------------------------------|-------------------------------|------------|----------|---------|------|--|--------|-----------------------------------------------------------|------------------|--------|----------------------------|-------------------------|--------|------------|------------------------|------|-----------------------------------------------------------------------|-----------|--------|-------|--------|--|----------|------|----------|----------|---|---|---|
| Reminders:  1. Asterisks (*) are mandatory fields, fill-out. Shaded items no need to fill out.  2. Accomplish one (1) copy per Customer.  3. Submit accomplished Customer Registration Form to PPA - ICTD. |                               |            |          |         |      |  |        |                                                           |                  |        |                            |                         |        |            |                        |      |                                                                       |           |        |       |        |  |          |      |          |          |   |   |   |
| 4. Attach required supporting documents to this form (BIR 2303, Joint Venture - SEC form)                                                                                                    |                               |            |          |         |      |  |        |                                                           |                  |        |                            |                         |        |            |                        |      |                                                                       |           |        |       |        |  |          |      |          |          |   |   |   |
| *Action:   [C] Create /   [R] Revise /   [D] Delete  Customer Code: (System Generated)                                                                                                    |                               |            |          |         |      |  |        |                                                           |                  |        |                            |                         |        |            |                        |      |                                                                       |           |        |       |        |  |          |      |          |          |   |   |   |
| To be fill out by Customer                                                                                                    |                               |            |          |         |      |  |        |                                                           |                  |        |                            |                         |        |            |                        |      |                                                                       |           |        |       |        |  |          |      |          |          |   |   |   |
| Customer Details                                                                                                    |                               |            |          |         |      |  |        |                                                           |                  |        |                            |                         |        |            |                        |      |                                                                       |           |        |       |        |  |          |      |          |          |   |   |   |
| *Customer Name:                                                                                                    |                               |            |          |         |      |  |        |                                                           |                  |        |                            |                         |        |            |                        |      |                                                                       |           |        |       |        |  |          |      |          |          |   |   |   |
| oustomer name.                                                                                                    | -                             |            |          |         |      |  |        |                                                           |                  |        |                            |                         |        |            |                        |      |                                                                       |           |        |       |        |  |          |      |          |          |   |   |   |
|                                                                                                    |                               |            |          |         |      |  |        |                                                           |                  |        |                            |                         |        |            |                        |      |                                                                       |           |        |       |        |  |          |      |          |          |   |   |   |
|                                                                                                    |                               |            |          |         |      |  |        |                                                           |                  |        |                            |                         |        |            |                        |      |                                                                       |           |        |       |        |  |          |      |          |          |   |   |   |
|                                                                                                    |                               |            |          |         |      |  |        |                                                           |                  |        |                            |                         |        |            |                        |      |                                                                       |           |        |       |        |  |          |      |          |          |   |   |   |
| *Short Name: *SEC/DTI Registration Number:                                                                                                    |                               |            |          |         |      |  |        |                                                           |                  |        |                            |                         |        | 1          |                        |      |                                                                       |           |        |       |        |  |          |      |          |          |   |   |   |
| Short Name:                                                                                                    | ^SEC/DIT Registration Number: |            |          |         |      |  |        |                                                           |                  |        |                            |                         |        |            |                        |      |                                                                       |           |        |       |        |  |          |      |          |          |   |   |   |
|                                                                                                    |                               |            |          |         |      |  |        |                                                           |                  |        |                            |                         |        | _          |                        |      |                                                                       |           |        |       |        |  |          |      |          |          |   |   |   |
| *Primary/Principal                                                                                                    |                               |            |          |         |      |  |        |                                                           |                  |        |                            |                         |        |            |                        |      |                                                                       |           |        |       |        |  |          |      |          |          |   |   |   |
| Contractor:                                                                                                    |                               |            |          |         |      |  |        |                                                           |                  |        |                            |                         |        |            |                        |      |                                                                       |           |        |       |        |  |          |      |          | <u> </u> |   |   | j |
|                                                                                                    |                               |            |          |         |      |  |        |                                                           |                  |        |                            |                         |        |            |                        |      |                                                                       |           |        |       |        |  |          |      |          |          |   |   |   |
| *Address:                                                                                                    |                               |            |          |         |      |  |        |                                                           |                  |        |                            |                         |        |            |                        |      |                                                                       |           |        |       |        |  |          |      |          |          |   |   |   |
|                                                                                                    |                               |            |          |         |      |  |        |                                                           |                  |        |                            |                         |        |            |                        |      |                                                                       |           |        |       |        |  |          |      |          |          |   |   |   |
|                                                                                                    |                               | ı          |          |         |      |  | 1      |                                                           |                  |        |                            | ı                       |        |            | ı                      |      |                                                                       | <u> </u>  |        |       |        |  | <u> </u> |      | <u> </u> |          |   |   | J |
|                                                                                                    |                               |            | 1        | 7       |      |  |        |                                                           |                  |        |                            | Г                       | - 1    |            |                        |      |                                                                       | ı         |        | 7     |        |  | ı        | 1    |          | Т        | 1 | 1 | 1 |
| *Postal/Zip Code:                                                                                                    |                               |            |          |         |      |  |        |                                                           |                  | *TIN   | 1:                         |                         |        |            |                        |      |                                                                       |           |        |       |        |  |          |      |          |          |   |   | ] |
| *Business Style:                                                                                                    |                               |            |          |         |      |  |        |                                                           |                  | Вι     | ısin                       | ess 1                   | Гуре:  |            |                        |      |                                                                       |           |        |       |        |  |          |      |          |          |   |   |   |
|                                                                                                    |                               |            |          |         |      |  |        |                                                           |                  |        |                            | ľ                       |        | Cor        | porat                  | ion  |                                                                       |           |        |       |        |  |          |      |          |          |   |   |   |
|                                                                                                    |                               |            |          |         |      |  |        |                                                           |                  |        |                            | -                       |        |            |                        |      |                                                                       |           |        |       |        |  |          |      |          |          |   |   |   |
|                                                                                                    |                               |            |          |         |      |  |        |                                                           |                  |        |                            |                         |        | Sin        | gle F                  | Prop | rieto                                                                 | rship     | )      |       |        |  |          |      |          |          |   |   |   |
| Communications                                                                                                    |                               |            |          |         |      |  |        |                                                           |                  |        |                            | _                       |        |            |                        |      |                                                                       |           |        |       |        |  |          |      |          |          |   |   |   |
| *Contact Name:                                                                                                    |                               |            |          |         |      |  |        |                                                           |                  |        |                            |                         |        |            |                        |      |                                                                       |           |        |       |        |  |          |      |          |          |   |   | 1 |
|                                                                                                    |                               |            |          |         |      |  |        |                                                           |                  |        |                            |                         |        |            |                        |      |                                                                       |           |        |       |        |  |          |      |          | -        |   |   |   |
| *Contact Position:                                                                                                    |                               |            |          |         |      |  |        |                                                           |                  |        |                            |                         |        |            |                        |      |                                                                       |           |        |       |        |  |          |      |          |          |   |   | ] |
| *Telephone 1:                                                                                                    |                               |            |          |         |      |  |        |                                                           |                  | Fa     | ax M                       | lo.:                    |        |            |                        |      |                                                                       |           |        |       |        |  |          |      |          |          |   |   |   |
| *Telephone 2:                                                                                                    |                               |            |          |         |      |  |        |                                                           |                  | _      | mai                        | ı.                      | _      | •          |                        |      |                                                                       | •         |        |       |        |  | •        | •    |          |          |   |   |   |
| •                                                                                                    |                               | l l        |          |         |      |  | 1      |                                                           |                  |        | ıııaı                      | ١.                      | -      |            |                        |      |                                                                       |           |        |       |        |  |          | -    |          |          |   |   |   |
|                                                                                                    |                               |            |          |         |      |  |        |                                                           |                  |        |                            |                         |        |            |                        |      |                                                                       |           |        |       |        |  |          |      |          |          |   |   |   |
|                                                                                                    |                               |            |          |         |      |  |        |                                                           |                  |        |                            |                         |        |            |                        |      |                                                                       |           |        |       |        |  |          |      |          |          |   |   |   |
| Prepared by: Date:                                                                                                    |                               |            |          |         |      |  |        |                                                           |                  |        |                            |                         |        |            |                        |      |                                                                       |           |        |       |        |  |          |      |          |          |   |   |   |
| (Signature over printed name)                                                                                                    |                               |            |          |         |      |  |        |                                                           |                  |        |                            |                         |        |            |                        |      |                                                                       |           |        |       |        |  |          |      |          |          |   |   |   |
|                                                                                                    |                               |            |          |         |      |  |        | <u> </u>                                                  | or F             | PA A   | CC                         | <u>ount</u>             | ing l  | <u>Jse</u> | Only                   | L    |                                                                       |           |        |       |        |  |          |      |          |          |   |   |   |
| *PMO Office:                                                                                                    |                               |            |          |         |      |  |        |                                                           |                  |        |                            | Payment Type:           |        |            |                        |      |                                                                       |           |        |       |        |  |          |      |          |          |   |   |   |
| Customer Group / Profile Class                                                                                                    |                               |            |          |         |      |  |        |                                                           |                  |        |                            | ☐ Cash ☐ Credit with RF |        |            |                        |      |                                                                       |           |        |       |        |  |          |      |          |          |   |   |   |
| *Check group that apply  Cargo Handling                                                                                                    |                               |            |          |         |      |  |        |                                                           |                  |        | ☐ Credit with RF  Remarks: |                         |        |            |                        |      |                                                                       |           |        |       |        |  |          |      |          |          |   |   |   |
| <ul><li>☐ Cargo Handling</li><li>☐ Shipping Lines</li></ul>                                                                                                    |                               | □ <i>F</i> | Aricilia | iry Sei | vice |  |        | _                                                         | hoc              | se typ |                            | f Anc                   | illan  | , Sa       | nvico                  |      |                                                                       |           |        |       |        |  |          | Kei  | IIIaik   | 5.       |   |   |   |
| ☐ Gov't Office                                                                                                    |                               |            | Punko    | ring    |      |  |        |                                                           |                  |        |                            |                         | illary | / Sei      | vice                   |      |                                                                       | Tron      |        | /T=:o | lein a |  |          |      |          |          |   |   |   |
|                                                                                                    |                               |            |          |         |      |  |        |                                                           | ☐ Laundering     |        |                            |                         |        |            |                        | _    | <ul><li>☐ Transport/Trucking</li><li>☐ Vessel Maint./Repair</li></ul> |           |        |       |        |  |          |      |          |          |   |   |   |
| ☐ Employees ☐ Cargo Surveying                                                                                                    |                               |            |          |         |      |  | _      | ☐ Lighterage/Barging                                      |                  |        |                            |                         |        |            | _                      |      |                                                                       |           |        |       |        |  |          |      |          |          |   |   |   |
| ☐ Lessee ☐ STU                                                                                                    | 9                             |            |          |         |      |  |        | _                                                         | □ Parking/Garage |        |                            |                         |        |            |                        | _    | •                                                                     |           |        |       |        |  |          |      |          |          |   |   |   |
| 3                                                                                                    |                               |            |          |         |      |  |        |                                                           |                  |        |                            |                         |        |            |                        |      |                                                                       |           |        |       |        |  |          |      |          |          |   |   |   |
| ☐ Others ☐ Communication Svc                                                                                                    |                               |            |          |         |      |  | _      | <u> </u>                                                  |                  | _      |                            |                         |        |            |                        |      |                                                                       |           | uol: C | ocl.  |        |  |          |      |          |          |   |   |   |
| ☐ Container Repair  Specify: ☐ Furnigation                                                                                                    |                               |            |          |         |      |  | _      | <ul><li>☐ Shops/Stores</li><li>☐ Towing/Tugging</li></ul> |                  |        |                            |                         |        |            | weighbarge/Truck Scale |      |                                                                       |           |        |       |        |  |          |      |          |          |   |   |   |
| Specify:                                                                                                    |                               | □ F        | urnig    | аиоп    |      |  |        |                                                           | Ш                | rowir  | ıg/ I                      | uggin                   | ıy     |            |                        | _1_  |                                                                       |           |        |       |        |  |          |      |          |          |   |   |   |
|                                                                                                    |                               |            |          |         |      |  |        |                                                           |                  |        |                            |                         |        |            |                        |      |                                                                       |           |        |       |        |  |          |      |          |          |   |   |   |
| Prepared E                                                                                                    | <u>3y:</u>                    |            |          |         |      |  | orized |                                                           |                  |        |                            |                         |        | (C:-       | <u>En</u>              | code | ed B                                                                  | <u>/:</u> | )      |       |        |  |          | (C:e |          | cked     |   |   | ` |
| (Signature over printed name) (Signature over printed name) (Signature over printed name) (Signature over                                                                                                  |                               |            |          |         |      |  |        |                                                           |                  | ver pr | ınted                      | name                    | )      |            |                        |      |                                                                       |           |        |       |        |  |          |      |          |          |   |   |   |
| Date:                                                                                                    | D                             | Date:      |          |         |      |  |        |                                                           |                  |        | Date: Da                   |                         |        |            |                        |      |                                                                       |           |        | Da    | Date:  |  |          |      |          |          |   |   |   |

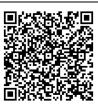

Help us serve you better. Please take a moment to give us your feedback by scanning the QR code and submitting the accomplished form. Thank you.

## **General Instructions**

Prepared by: Juan Dela Cruz Date: 01/16/2004

| Indicate the Ap provided.                      | plication ty | pe/action  | by marking   | the appro                                        | For PPA Accounting Use Only  1. Indicate the Office name and Customer Group with |                                                    |                |                                                                                                    |  |  |  |  |  |  |  |  |
|------------------------------------------------|--------------|------------|--------------|--------------------------------------------------|----------------------------------------------------------------------------------|----------------------------------------------------|----------------|----------------------------------------------------------------------------------------------------|--|--|--|--|--|--|--|--|
| Example:                                       | С            | [C] Cr     | eate / [R] F | Revise / [D]                                     |                                                                                  | respective description in the boxes/line provided. |                |                                                                                                    |  |  |  |  |  |  |  |  |
| Action:                                        | -            |            |              |                                                  |                                                                                  |                                                    | Example:       |                                                                                                    |  |  |  |  |  |  |  |  |
|                                                |              | ,          |              |                                                  |                                                                                  |                                                    |                | PPA Office: PMO-North Harbor                                                                             |  |  |  |  |  |  |  |  |
| To be filled of                                | out by Cu    | stomer     |              |                                                  |                                                                                  |                                                    |                | X Ancillary Services                                                                                     |  |  |  |  |  |  |  |  |
| 1. Indicate the                                | Customer I   | Name in th | ne boxes pi  | ovided.                                          |                                                                                  | Cargo Handling                                     |                |                                                                                                    |  |  |  |  |  |  |  |  |
| Example: Custo                                 | omer Name    | )          |              |                                                  |                                                                                  |                                                    |                | Shipping Lines                                                                                           |  |  |  |  |  |  |  |  |
| •                                              | ОС           | L          | LI           | MI                                               | Т                                                                                | E D                                                | 1              | Gov't Office                                                                                             |  |  |  |  |  |  |  |  |
| 2. Indicate the                                | خانا         | 1 1        |              |                                                  |                                                                                  |                                                    | 1              | 2. Indicate the ATC Code (Choices for EWT and CWT are                                                    |  |  |  |  |  |  |  |  |
| Example: Short                                 |              |            |              | 7.00 p. 01.0                                     |                                                                                  |                                                    |                | the following).                                                                                          |  |  |  |  |  |  |  |  |
|                                                | ОС           | L          |              |                                                  |                                                                                  |                                                    |                | ATC Code EWT                                                                                             |  |  |  |  |  |  |  |  |
| 3. Indicate the                                | خانا         | 1 1        | ration No    | in the hove                                      | e nro                                                                            | vided                                              |                | WC100 - 5% - Rentals - Real/personal properties,                                                         |  |  |  |  |  |  |  |  |
| Example: DTI F                                 |              | _          | iation 140.  | III IIIC DOX                                     | 23 PIO                                                                           | videa.                                             |                | poles, Satellites and Transmission facilities, billboards                                                |  |  |  |  |  |  |  |  |
| Example. D111                                  | 1 5          | 5 6        | 9 0          | 0 2                                              | 1                                                                                |                                                    |                | used in business which the payor or obligator used in                                                    |  |  |  |  |  |  |  |  |
| 4 Indicate the                                 | <u> </u>     |            |              | 1 1                                              | ' '                                                                              |                                                    |                | business has not taken or is not taking title or in which                                                |  |  |  |  |  |  |  |  |
| <ol><li>Indicate the Example Address</li></ol> |              | Address II | THE DOXES    | provided.                                        |                                                                                  |                                                    |                | has no equity.                                                                                           |  |  |  |  |  |  |  |  |
| Example / taure                                | S U          | ΡΕ         | R            | ТЕ                                               | R                                                                                | МІ                                                 | N A L          | WC157 - 2% - Payments made by Government Offices                                                         |  |  |  |  |  |  |  |  |
|                                                | PI           | E R        | 1 5          | <del>                                     </del> | - 1                                                                              | 101                                                |                | on Local Purchas of Foods and services from                                                              |  |  |  |  |  |  |  |  |
|                                                |              | LIK        | 1 1 3        |                                                  |                                                                                  |                                                    |                | Local/resident suppliers.                                                                                |  |  |  |  |  |  |  |  |
|                                                | S O          | UT         | Н            | H A                                              | R                                                                                | ВО                                                 | R ,            | <u>WC160 - 2%</u> - Income payments made by top 10,000                                                   |  |  |  |  |  |  |  |  |
|                                                | P O          | R T        | Α            | R E                                              | Α                                                                                | ,                                                  |                | private corporations to their local/resident suppliers of                                                |  |  |  |  |  |  |  |  |
|                                                | M A          | N I        | L A          |                                                  |                                                                                  |                                                    |                | services.                                                                                                |  |  |  |  |  |  |  |  |
| 5. Indicate the                                | Customer A   | Address Z  | IP/Postal C  | ode in the                                       | boxes                                                                            | provided                                           | . Check        | ATC Code CWT                                                                                             |  |  |  |  |  |  |  |  |
| consistency of                                 | code w/ ad   | dress abo  | ve.          |                                                  |                                                                                  |                                                    |                | WC120 - 2% - Prime Contractors/sub-contractors.                                                          |  |  |  |  |  |  |  |  |
| Example: Zip/P                                 | ostal Code   | !          |              | 1 0                                              | 1                                                                                | 3                                                  |                | WC157 - 2% Payments made by Government Offices                                                           |  |  |  |  |  |  |  |  |
| 6. Country valu                                | e is pre-su  | pplied.    |              | <u> </u>                                         |                                                                                  |                                                    |                | on Local Purchase of Goods and services from                                                             |  |  |  |  |  |  |  |  |
| Example: Cour                                  |              |            |              |                                                  |                                                                                  |                                                    |                | Local/resident suppliers.                                                                                |  |  |  |  |  |  |  |  |
| •                                              | PH           | Pr         | ilippines    |                                                  |                                                                                  |                                                    |                | WV020 - 5% - VAT withholding on Purchase of                                                              |  |  |  |  |  |  |  |  |
| 7. Indicate the                                |              |            | • • •        | rided.                                           |                                                                                  |                                                    |                | Services.                                                                                                |  |  |  |  |  |  |  |  |
| Example TIN:                                   |              |            |              |                                                  |                                                                                  |                                                    |                | 3. Account Category is pre-supplied with default value to                                                |  |  |  |  |  |  |  |  |
|                                                | 9 1          | 2 3        | 5 7          | 8 6                                              | 0                                                                                | 8 6                                                | 0 0            | "Cash".                                                                                                  |  |  |  |  |  |  |  |  |
| 8. Indicate Bus                                | سلنا         |            | 1 0 1 1      |                                                  | Ŭ                                                                                | 0   0                                              |                | Example: X Cash                                                                                          |  |  |  |  |  |  |  |  |
| 9: Indicate Bus                                | •            |            |              |                                                  |                                                                                  |                                                    |                | 4. payment Term Code value is pre-supplied with default                                                  |  |  |  |  |  |  |  |  |
| Example"                                       | X            | Corpora    | ation        |                                                  |                                                                                  |                                                    |                | value to "Cash".                                                                                         |  |  |  |  |  |  |  |  |
| Lxample                                        |              | •          |              | hin                                              |                                                                                  |                                                    |                | Evample: Doyment Torme: C0000 Coch                                                                       |  |  |  |  |  |  |  |  |
|                                                |              | Single     | Proprietors  | nip                                              |                                                                                  |                                                    |                | Example: Payment Terms: <u>C0000 - Cash</u> 5. Currency Type value is pre-supplied with default value to |  |  |  |  |  |  |  |  |
| 10. Indicate the                               | Customer     | Contact F  | Person's Na  | ame. Conta                                       | act Po                                                                           | sition. Co                                         | ntact          | "Php Peso".                                                                                              |  |  |  |  |  |  |  |  |
| Numbers, Fax                                   |              |            |              |                                                  |                                                                                  |                                                    |                | ·                                                                                                    |  |  |  |  |  |  |  |  |
|                                                |              |            |              |                                                  |                                                                                  |                                                    |                | Example:                                                                                                 |  |  |  |  |  |  |  |  |
| Example:                                       |              |            |              |                                                  |                                                                                  |                                                    |                | Currency Type: Philippine Peso                                                                           |  |  |  |  |  |  |  |  |
| Contact<br>Name:                               |              |            |              |                                                  |                                                                                  |                                                    |                | 6. Indicate Names and Dates and affix respective signatures of the persons who provided the information, |  |  |  |  |  |  |  |  |
| ivaille.                                       | JU           | A N        | D            | EL                                               | Α                                                                                | С                                                  | R U Z          | gave authority to encode, encoded the information and                                                    |  |  |  |  |  |  |  |  |
| Contact Positio                                |              | ΛΙΝ        |              |                                                  |                                                                                  |                                                    | IN O Z         | validated the accuracy.                                                                                  |  |  |  |  |  |  |  |  |
| Contact Positio                                |              | LELN       | T - T        |                                                  |                                                                                  |                                                    |                |                                                                                                    |  |  |  |  |  |  |  |  |
| T                                              | A G          | E N        | Т            |                                                  |                                                                                  |                                                    |                | 5 1                                                                                                    |  |  |  |  |  |  |  |  |
| Telephone 1:                                   |              | 1 - 1 -    | 1.1.         | 1 - 1 -                                          | 1.1                                                                              | 1                                                  | 7              | Example:                                                                                                 |  |  |  |  |  |  |  |  |
|                                                | 0 2          | 3 0        | 1 9          | 2 9                                              | 1                                                                                |                                                    |                | Al Borbon RDPineda<br>01/19/04 01/19/04                                                                  |  |  |  |  |  |  |  |  |
| Telephone 2:                                   |              |            |              |                                                  |                                                                                  |                                                    | <b>-</b>       | Prepared By/Date Authorized By/Date                                                                      |  |  |  |  |  |  |  |  |
|                                                | 0 9          | 1 7        | 4 3          | 2 5                                              | 5                                                                                | 6 6                                                |                |                                                                                                    |  |  |  |  |  |  |  |  |
| Fax No:                                        |              |            |              |                                                  |                                                                                  |                                                    | 7              |                                                                                                    |  |  |  |  |  |  |  |  |
|                                                | 0 2          | 3 0        | 1 9          | 2 9                                              | 2                                                                                |                                                    | _              | SBVitales RDMedina                                                                                       |  |  |  |  |  |  |  |  |
| Email                                          |              |            |              |                                                  |                                                                                  |                                                    |                | 01/20/04 01/21/04                                                                                        |  |  |  |  |  |  |  |  |
| Address:                                       | 001@0-1      |            |              |                                                  |                                                                                  |                                                    |                | Encoded By/Date Checked By/Date                                                                          |  |  |  |  |  |  |  |  |
| 11. Indicate na                                | ocl@yah      |            | 0.0000mr!    | shad tha f                                       | orm 0                                                                            | offix olars                                        | atura and data | <del></del>                                                                                              |  |  |  |  |  |  |  |  |
| when the form                                  |              |            | o accompli   | sileu lile i                                     | אוווו לא                                                                         | anix Signa                                         | ilure and dale |                                                                                                    |  |  |  |  |  |  |  |  |
|                                                |              | ,          |              |                                                  |                                                                                  |                                                    |                |                                                                                                    |  |  |  |  |  |  |  |  |
| Example:                                       |              |            |              |                                                  |                                                                                  |                                                    |                |                                                                                                    |  |  |  |  |  |  |  |  |